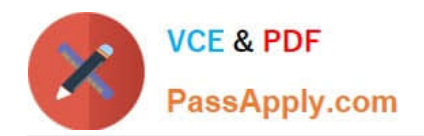

# **C\_TFIN52\_67Q&As**

SAP Certified Application Associate - Financial Accounting with SAP ERP 6.0 EhP7

## **Pass SAP C\_TFIN52\_67 Exam with 100% Guarantee**

Free Download Real Questions & Answers **PDF** and **VCE** file from:

**https://www.passapply.com/c\_tfin52\_67.html**

### 100% Passing Guarantee 100% Money Back Assurance

Following Questions and Answers are all new published by SAP Official Exam Center

**Colonization** Download After Purchase

- **@ 100% Money Back Guarantee**
- **63 365 Days Free Update**
- 800,000+ Satisfied Customers

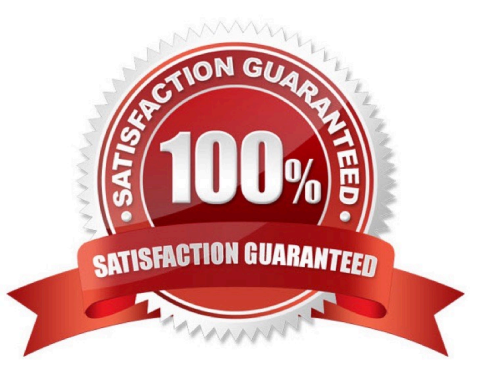

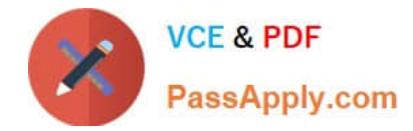

#### **QUESTION 1**

Which functions are provided by the Reclassify Payables/Receivables closing activity? (Choose two)

- A. Open item analysis for liquidity forecast
- B. Regrouping and sorting of payables and receivables
- C. Credit check and rating of open items
- D. Adjustment postings for changed reconciliation accounts

Correct Answer: BD

#### **QUESTION 2**

What are the benefits of using the accrual engine? (Choose three)

- A. The accrual engine can correct accruals in the previous month even if that period is closed.
- B. The accrual engine is client-independent.
- C. The accrual engine calculates the accrual amounts automatically.
- D. The accrual engine can simulate planned future accruals.
- E. The accrual engine supports parallel accounting.

Correct Answer: CDE

#### **QUESTION 3**

At which level is the vendor account number (master record) assigned?

Please choose the correct answer.

Response:

- A. At the client level
- B. At a combination of client and purchasing organization segment level
- C. At the company code segment level
- D. At a combination of client and company code segment level

Correct Answer: A

#### **QUESTION 4**

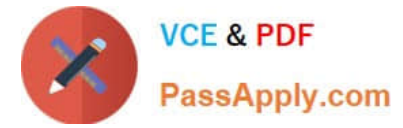

What do you define when you set up a depreciation area?

- A. The posting to the general ledger
- B. The company code in Asset Accounting
- C. The account determination
- D. The asset number ranges

Correct Answer: A

#### **QUESTION 5**

Your customers do not pay open invoices.

How can you accomplish an automatic flat-rate individual value adjustment?

There are 2 correct answers to this question.

Response:

- A. Create and dispatch a valuation run for each period during closing operations.
- B. Enter a value adjustment key in the customer master.
- C. Make an individual value adjustment based on special G/L transaction.
- D. Make a statistical flat-rate value adjustment posting for each period manually.

Correct Answer: AB

#### **QUESTION 6**

Which of the following accounts are updated directly?

Please choose the correct answer. Response:

- A. Accounts in the group chart of accounts
- B. Accounts in the operating chart of accounts
- C. Accounts in the master chart of accounts
- D. Accounts in the country chart of accounts

Correct Answer: B

#### **QUESTION 7**

In a payment run, the data entered for a payment method in the document may differ from the master data.

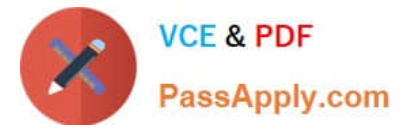

How is this resolved by the system?

Please choose the correct answer.

Response:

- A. Document data overrides master data.
- B. The payment run stops and the system issues an error message.

C. The payment run temporarily stops, and the system prompts you to correct the data. After you have corrected the data, the payment run continues.

D. Master data overrides document data.

Correct Answer: A

#### **QUESTION 8**

What do you define when you configure a dunning procedure? Please choose the correct answer. Response:

- A. Dunning levels and the language of the dunning note
- B. Dunning levels and account determination to post dunning interest
- C. Dunning charges for each dunning level and customers to be dunned
- D. Dunning levels and dunning charges for each dunning level

Correct Answer: D

#### **QUESTION 9**

What are the advantages of the Payment Medium Workbench (PMW)? (Choose three)

- A. It activates the automatic import of settings related to changes in payment transaction laws.
- B. It provides a uniform set of functions for all kinds of payment methods.
- C. It automatically creates direct debits.
- D. It can be used to change payment formats without modifying the programs.
- E. It can be used to create new payment formats.

Correct Answer: BDE

#### **QUESTION 10**

Which of the following activities generates an FI document if real-time integration between CO and FI has been set up? (Choose two)

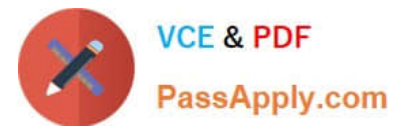

- A. A test run for the settlement run of an asset under construction to a G/L account
- B. A subsequent change of a segment in a CO document
- C. An assessment between cost centers in one company code with different functional areas
- D. An assessment between cost centers that belong to two different company codes
- E. A distribution between cost centers that reside in two different controlling areas

Correct Answer: CD

#### **QUESTION 11**

Which of the following describe characteristics of master data? (Choose two)

- A. Master data is used on a long-term basis for multiple business processes.
- B. Master data is typically assigned to organizational levels.
- C. Master data must be assigned on company code level.
- D. Master data cannot be changed after creation.
- E. Master data is a template for transactional data.

Correct Answer: AB

#### **QUESTION 12**

Which of the following statements are true? There are 3 correct answers to this question. Response:

A. The "Only Balances in Local Currency" indicator must not be set in reconciliation accounts for customers or vendors.

B. The "Only Balances in Local Currency" indicator is usually set in balance sheet accounts that are not managed in foreign currencies and not managed on an open item basis.

- C. Accounts with a foreign currency as an account currency can be posted to any currency.
- D. You can use a group chart of accounts for internal purposes.
- E. The usage of a financial statement version for the group chart of accounts is optional.

Correct Answer: ABD

#### **QUESTION 13**

What are the prerequisites for posting a vendor invoice in Financial Accounting?

There are 2 correct answers to this question.

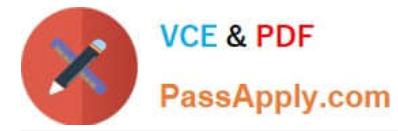

#### Response:

- A. You have maintained the currency exchange rates in the system.
- B. You have set up a number range for the vendor invoice document type.
- C. You have created a company code segment in the vendor master.
- D. You have updated the bank details section of the vendor.

Correct Answer: BC

#### **QUESTION 14**

Your chief accountant would like to display company-owned cars separately in the balance sheet. These

cars were previously included in the asset class "factory and office equipment".

What do you have to configure?

- A. Create a new asset class, but use the same account determination.
- B. Create a new account determination, but no new asset class.
- C. Create evaluation groups to subdivide all assets of the class.
- D. Create a new asset class and a new account determination.

Correct Answer: D

#### **QUESTION 15**

A customer wants to use segment reporting on balance sheet and P/L accounts. Which business function do you recommend?

- A. Special Purpose Ledger
- B. Profitability Analysis
- C. New General Ledger Accounting
- D. Profit Center Accounting

Correct Answer: C

[C\\_TFIN52\\_67 PDF Dumps](https://www.passapply.com/c_tfin52_67.html) [C\\_TFIN52\\_67 VCE Dumps](https://www.passapply.com/c_tfin52_67.html) [C\\_TFIN52\\_67 Practice Test](https://www.passapply.com/c_tfin52_67.html)